更新日:2023/10/02

## 〇〇〇〇〇〇〇〇〇〇〇〇〇〇

# 〇 施設空き状況確認シート 〇

### 〇〇〇〇 使用方法 〇〇〇〇

### 〇〇〇〇〇〇〇〇〇〇〇〇〇〇

【シートの説明】

福島ロボットテストフィールドの施設空き状況を確認することができます。 最新版はこちら[\(https://www.fipo.or.jp/robot/user-guide#procedure2\)](https://www.fipo.or.jp/robot/user-guide#procedure2)をご確認ください。

空き状況確認テーブル(公開用):公開用空き状況確認テーブルのシート(各貸出単位ご との表示)※ブックおよびシートを保護しているため、「対象の週の選択」、「フィルタリン グによる施設の非表示」以外の編集は不可となっています。

【操作方法】

①ファイルを開く

②使用したい日の週を選択

|         |                               | 関数の<br>挿入               |                                                                                                | オート<br>$SUM \sim$        |  | 最近使った<br>関数 ~ |  | 財務<br>v                  | 論理<br>v | 操作▼  |                                              | $\checkmark$ |         |                  |         |              |                    | 文字列 日付/時刻 検索/行列 数学/三角 |         |                    | その他の<br>関数 丷 |         |                                | 名前<br>の管理 |   |         |        |        | 〈 、 数式で使用 ><br>まず 選択範囲から作成                                    |    |            |
|---------|-------------------------------|-------------------------|------------------------------------------------------------------------------------------------|--------------------------|--|---------------|--|--------------------------|---------|------|----------------------------------------------|--------------|---------|------------------|---------|--------------|--------------------|-----------------------|---------|--------------------|--------------|---------|--------------------------------|-----------|---|---------|--------|--------|---------------------------------------------------------------|----|------------|
|         |                               | 関数ライブラリ                 |                                                                                                |                          |  |               |  |                          |         |      |                                              |              |         |                  |         |              |                    |                       |         |                    |              |         |                                |           |   | 定義された名前 |        |        |                                                               |    |            |
|         | A4                            |                         | 2022/12/26<br>$\mathbf{f} \times \mathbf{y}$ is $\mathbf{f} \times \mathbf{y}$<br>$\checkmark$ |                          |  |               |  |                          |         |      |                                              |              |         |                  |         |              |                    |                       |         |                    |              |         |                                |           |   |         |        |        |                                                               |    |            |
|         | $\mathbf{1}$<br>$\frac{1}{2}$ |                         |                                                                                                |                          |  |               |  |                          |         | $+$  |                                              |              |         |                  |         |              |                    |                       |         |                    |              |         |                                |           |   |         |        |        | $+$                                                           |    |            |
| $1$   2 |                               |                         | $\overline{A}$                                                                                 |                          |  |               |  | B                        |         |      | с                                            | т            | U       | V                |         | W            | $\mathbf{X}$       | Y.                    |         |                    |              |         |                                |           |   |         |        |        | Z   AA   AB   AC   AD   AE   AF   AG   AH   AI   AJ   AK   AR |    |            |
|         |                               |                         | 2023年<br>施設・設備空き状況                                                                             |                          |  |               |  |                          |         |      |                                              |              |         |                  |         |              | 【凡例】               |                       |         |                    |              |         |                                |           |   |         |        |        |                                                               |    |            |
|         |                               | 2                       |                                                                                                |                          |  |               |  |                          |         |      |                                              |              |         |                  |         |              | $IO$ : $@$         |                       |         |                    |              |         |                                |           |   |         |        |        |                                                               |    |            |
|         |                               | 3                       |                                                                                                |                          |  | 対象週           |  |                          |         |      |                                              |              |         |                  |         |              |                    |                       |         |                    |              |         | 「△」:要相談(現状時点では、予約が入っていない17時~9時 |           |   |         |        |        |                                                               |    |            |
|         |                               | Δ                       | 2022年12月26日(月)週                                                                                |                          |  |               |  | $\overline{\phantom{a}}$ |         |      | 「▲」:要相談(予約あり)※貸出可能数:複数の施設・設備<br>「×」:仮予約・予約あり |              |         |                  |         |              |                    |                       |         |                    |              |         |                                |           |   |         |        |        |                                                               |    |            |
|         |                               | 5                       |                                                                                                |                          |  |               |  |                          |         |      |                                              |              |         |                  |         |              |                    |                       |         |                    | 12月26日(月)    |         |                                |           |   |         |        |        |                                                               |    |            |
|         |                               | 7                       | ーエリア毎にゲループ化しています                                                                               |                          |  |               |  |                          |         | 超過時間 |                                              |              |         | 午前               |         |              | 午後                 |                       |         | 夜間                 |              |         |                                | 超過時間      |   |         | 黄      |        |                                                               |    |            |
|         |                               | 8                       | ÷                                                                                              |                          |  |               |  | 施設・設備                    |         | ÷    |                                              | 6            | 7       | 8                |         | $\mathbf{9}$ |                    | $10$ 11 12            |         |                    | 13 14 15     |         | 16                             | 17        |   | 18 19   | 20     | 21     | 22                                                            | 23 | $\epsilon$ |
|         |                               | 9                       |                                                                                                | 施設全体(南相馬・浪江)             |  |               |  |                          |         |      |                                              | Δ            |         | Δ<br>Δ<br>Δ<br>Δ |         |              | $\circ$<br>$\circ$ |                       |         | $\circ$<br>$\circ$ |              |         | Δ<br>Δ                         |           |   | Δ       | Δ<br>Δ | Δ<br>Δ | Δ<br>Δ                                                        |    |            |
|         |                               | 10<br>11                | 施設全体(南相馬)※漁江除く<br>無人航空機エリア                                                                     |                          |  |               |  |                          |         | Δ    |                                              |              |         |                  |         |              |                    |                       |         |                    |              |         |                                | Δ         |   |         |        |        |                                                               |    |            |
|         |                               | 12                      |                                                                                                | 南相馬 滑走路                  |  |               |  |                          |         |      |                                              | Δ            | Δ       | Δ                |         | $\circ$      | $\circ$            | $\circ$<br>$\circ$    | $\circ$ |                    | $\circ$      | $\circ$ | $\circ$                        | Δ         | Δ | Δ       | Δ      | Δ      | Δ                                                             | Δ  | $\Delta$   |
|         |                               | 13                      |                                                                                                | 滑走路付属格納庫(格納庫(半面))<br>南相馬 |  |               |  |                          |         |      | Δ                                            | Δ            | Δ       |                  | $\circ$ |              |                    |                       | $\circ$ |                    |              |         | Δ                              |           |   |         | Δ      | Δ      | Δ                                                             | Δ  |            |
|         |                               | 14                      | 滑走路付属格納庫(格納庫)<br>南相馬                                                                           |                          |  |               |  |                          |         | Δ    | Δ                                            | Δ            |         | $\circ$          |         |              |                    | $\circ$               |         |                    |              | Δ       |                                |           |   | Δ       | Δ      | Δ      | Δ                                                             |    |            |
|         |                               | 15                      | 南相馬<br>滑走路付属格納庫(簡易整備室)                                                                         |                          |  |               |  |                          | Δ       | Δ    | Δ                                            |              | $\circ$ |                  |         |              | $\circ$            |                       |         |                    | Δ            |         |                                |           | Δ | Δ       | Δ      |        |                                                               |    |            |
|         |                               | 南相馬 滑走路付属格納庫(計測室)<br>16 |                                                                                                |                          |  |               |  | Ā                        | Λ       | Δ    |                                              |              | $\circ$ |                  |         | $\circ$      |                    |                       |         | Δ                  |              |         |                                | Ā         | Δ | Λ       |        |        |                                                               |    |            |

プルダウンより、使用したい日の週(月曜日の日付が表示されています)の日付を選択

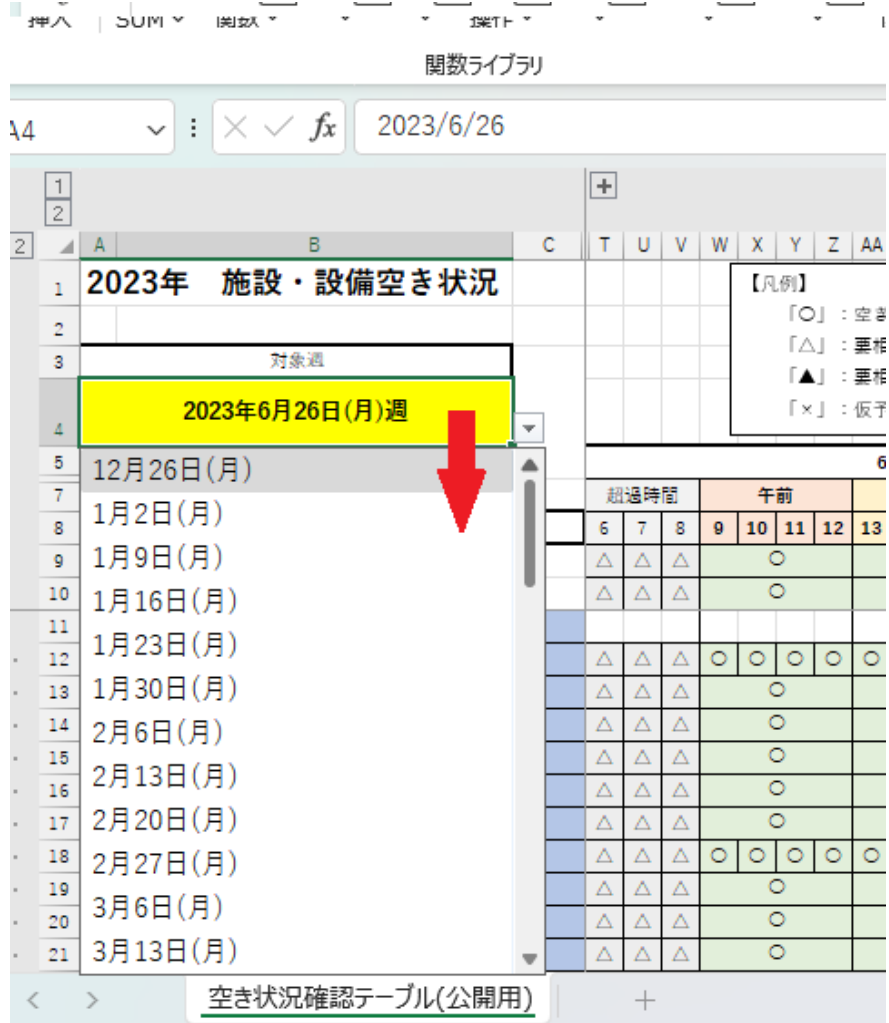

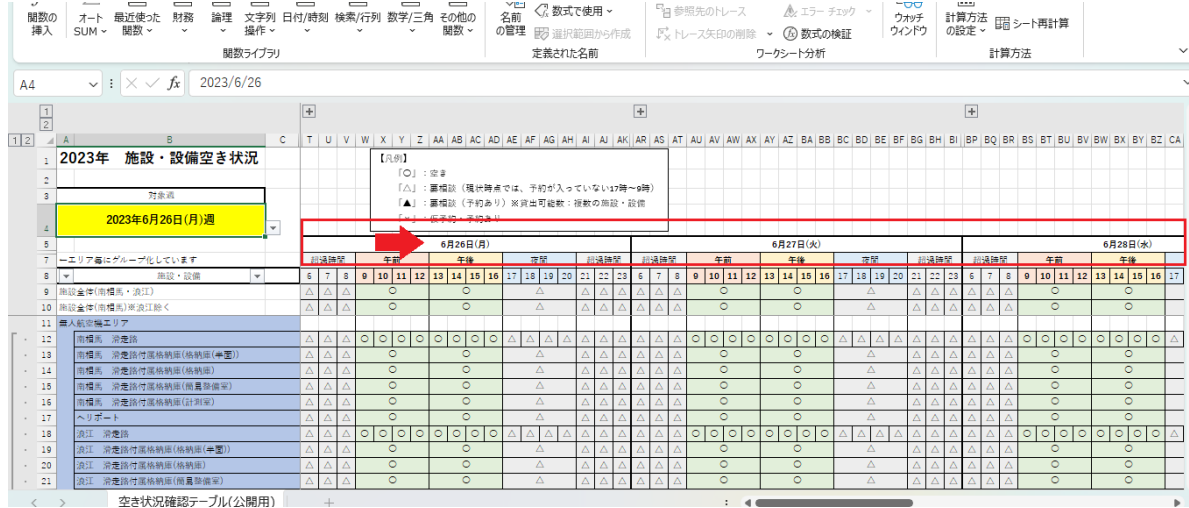

③対象の施設を確認

・凡例は以下の通り

「〇」:空き(ただし、使用内容、使用範囲によっては要調整となる場合あり)

「△」:要相談(予約が入っていない 17 時~9 時)

「▲」: 要相談(予約あり)※貸出可能数:複数の施設・設備

「×」:仮予約・予約あり

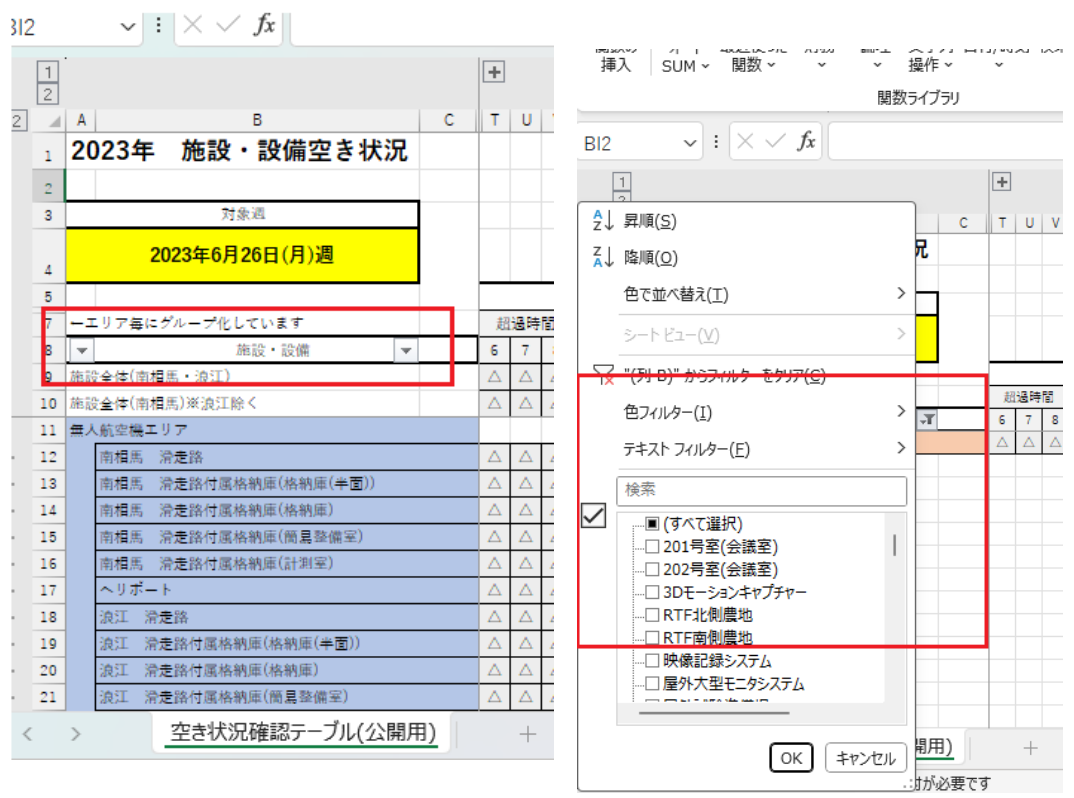

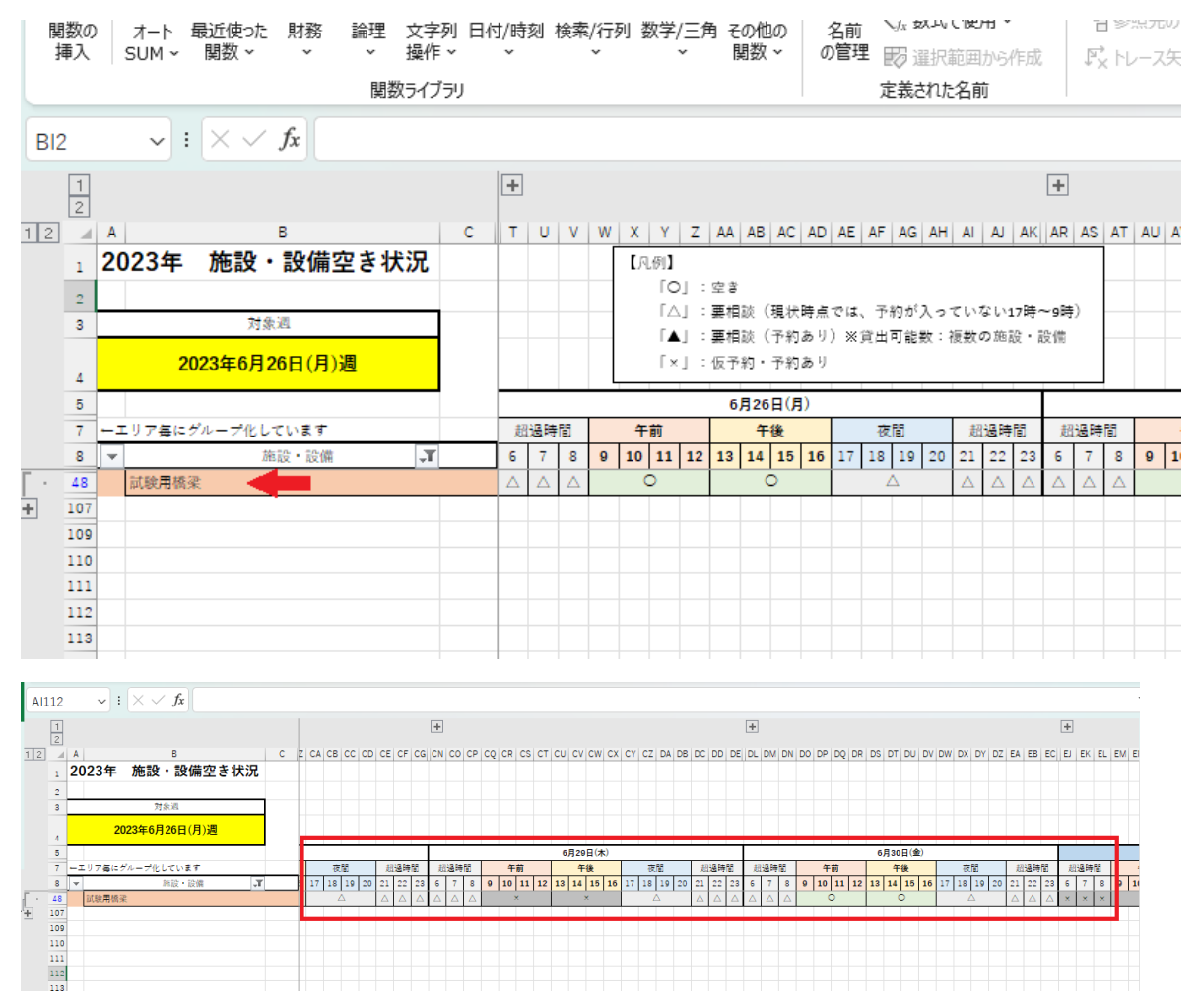

・枠は各施設の貸出単位に合わせています。(午前・午後・夜間 等)

 ・施設・設備はフィルタリングで必要な施設だけ表示可能。ただし、フィルタリングで 並び替えはできません。

・超過時間 0~6 時はデフォルトで非表示にしています。

空き状況の確認後、ご希望の日時で問合せ票をご提出ください。

### 利用案内

<https://www.fipo.or.jp/robot/user-guide>

●お問合せ先 福島ロボットテストフィールド 予約窓口 TEL:0244-26-3431 E-Mail: [robot.yoyaku@fipo.or.jp](mailto:robot.yoyaku@fipo.or.jp)